## Homework #5 RPAD 316 Professor Stephen Holt

**Instructions: You will be doing some problems by hand and some problems using Stata. For the problems by hand, show your work for each step. For the Stata section, when asked for graphs, save the graph as a .png file and paste the image into the appropriate section of the word document. Paste your code that produced the graph below the graph. When asked for tables, use the esttab process covered in class to create the "csv" tables and paste them into the homework. Paste the code used to create the table under the table.**

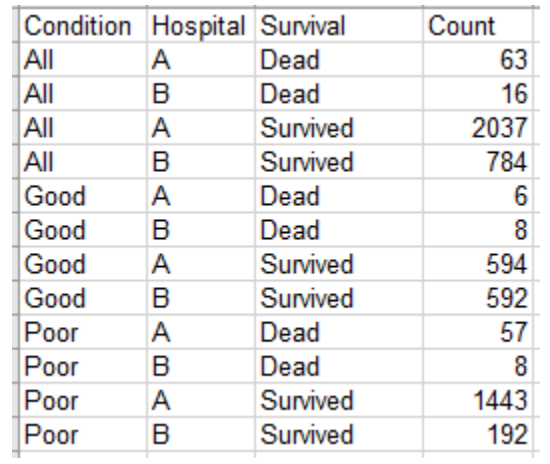

Dataset 1. Hospital survival rates based on patient initial condition

- 1. Using Dataset 1 above:
	- a. Create a two-way table of Hospital and Survival that captures the number of observations in each cell.
	- b. Create a new two-way table with Hospital and Survival that replaces the number of observations with the conditional and marginal distributions.
	- c. Calculate the average deaths in hospital A.

|         |                              |      | Spending    |
|---------|------------------------------|------|-------------|
| Season  | Team                         | Wins | over cap    |
| 2017-18 | Atlanta Hawks                | 24   | 1321.02     |
| 2017-18 | <b>Boston Celtics</b>        | 55   | 15991.12    |
| 2017-18 | Brooklyn Nets                | 28   | $-3053.23$  |
| 2017-18 | Charlotte Hornets            | 36   | 18135.16    |
| 2017-18 | Chicago Bulls                | 27   | $-9667.96$  |
| 2017-18 | <b>Cleveland Cavaliers</b>   | 50   | 38269.71    |
| 2017-18 | Dallas Mavericks             | 24   | $-13188.51$ |
| 2017-18 | Denver Nuggets               | 46   | 8796 10     |
| 2017-18 | Detroit Pistons              | 39   | 20993.11    |
| 2017-18 | Golden State Warriors        | 58   | 38401.85    |
| 2017-18 | Houston Rockets              | 65   | 19977.16    |
| 2017-18 | Indiana Pacers               | 48   | $-4663.21$  |
| 2017-18 | Los Angeles Clippers         | 42   | 20771.77    |
| 2017-18 | Los Angeles Lakers           | 35   | 6262.45     |
| 2017-18 | Memphis Grizzlies            | 22   | 11180.31    |
| 2017-18 | Miami Heat                   | 44   | 32129.62    |
| 2017-18 | Milwaukee Bucks              | 44   | 21712.33    |
|         | Minnesota                    |      |             |
| 2017-18 | Timberwolves                 | 47   | 18375.55    |
| 2017-18 | New Orleans Pelicans         | 48   | 20706.73    |
| 2017-18 | New York Knicks              | 29   | 8762.41     |
|         | Oklahoma City                |      |             |
| 2017-18 | Thunder                      | 48   | 35201.06    |
| 2017-18 | Orlando Magic                | 25   | $-2120.97$  |
| 2017-18 | Philadelphia 76ers           | 52   | 1701.28     |
| 2017-18 | Phoenix Suns                 | 21   | $-4274.67$  |
| 2017-18 | <b>Portland Trailblazers</b> | 49   | 20015.92    |
| 2017-18 | Sacramento Kings             | 27   | $-3465.47$  |
| 2017-18 | San Antonio Spurs            | 47   | 17060.55    |
| 2017-18 | <b>Toronto Raptors</b>       | 59   | 17481.88    |
| 2017-18 | Utah Jazz                    | 48   | 8520.33     |
| 2017-18 | Washington Wizards           | 43   | 24129.23    |

Dataset 2. NBA Team Spending Over the Salary Cap and Wins

## 2. Using dataset 2 above:

- a. Calculate the mean and standard deviation of wins among NBA teams.
- b. Calculate the z-score of wins for each basketball team.
- c. What team had the highest z-score?
- d. In terms of wins, what team had more wins than 56% of the teams in the NBA? (HINT: Use the z-scores and z-table to figure this out)
- 3. Using dataset3\_hw5 (For all time variables, you can use the time variables in the dataset. You do not need to create new ones):
	- a. Create a bar chart of the types of employment in years 2003, 2009, and 2018. (Hint: you should have three bar graphs, one for each year, and the if conditions will always come before the commas of options.)
	- b. Create a table that captures the mean and standard deviation (to two decimal points) of all the time spent on household chores and personal care by income level.
	- c. Create a table that compares the mean and standard deviation of work time and socializing time by region of the country.
	- d. Re-create your table from (b), but use a standardized score for time spend on household chores and personal care instead. Remember to copy the csv table here.
	- e. How much time would someone have to spend on chores to spend more time than 83% of the sample? (HINT: You should use the z-table to find the associated z-score, and then plug the pieces you have into the formula and solve for the missing piece)
- 4. Using dataset4\_hw5:
	- a. Create a table that captures the 7-point party identification by education level. (HINT: pid7 will give you the categories, and there are indicators for each category. Follow the process from the first table made in the class activity to create this table, using the different variables here).

## Extra credit

- 1. Using dataset3 hw5.dta:
	- a. What is the Pearson's R of the relationship between household size and the amount of time on household chores?
	- b. What is the Person's R of the relationship between household size and the amount of time spent on personal care?
	- c. Create a table that captures the types of employment by region of the country.
- 2. Using dataset4 hw5.dta (NOTE: This one is tricky and requires pulling together skills from various pieces we've done before):
	- a. Create a bar graph of retrospective views of the economy (variable economy retro) by education level for 2006 and 2018. This should be two different bar graphs, one for each

year. (HINT: you may want to create indicators for each category and graph the mean of those indicator variables using education as the over variable.)